## **VIMEO TIPS HOW TO JOIN/UPLOAD ONTO VIMEO**

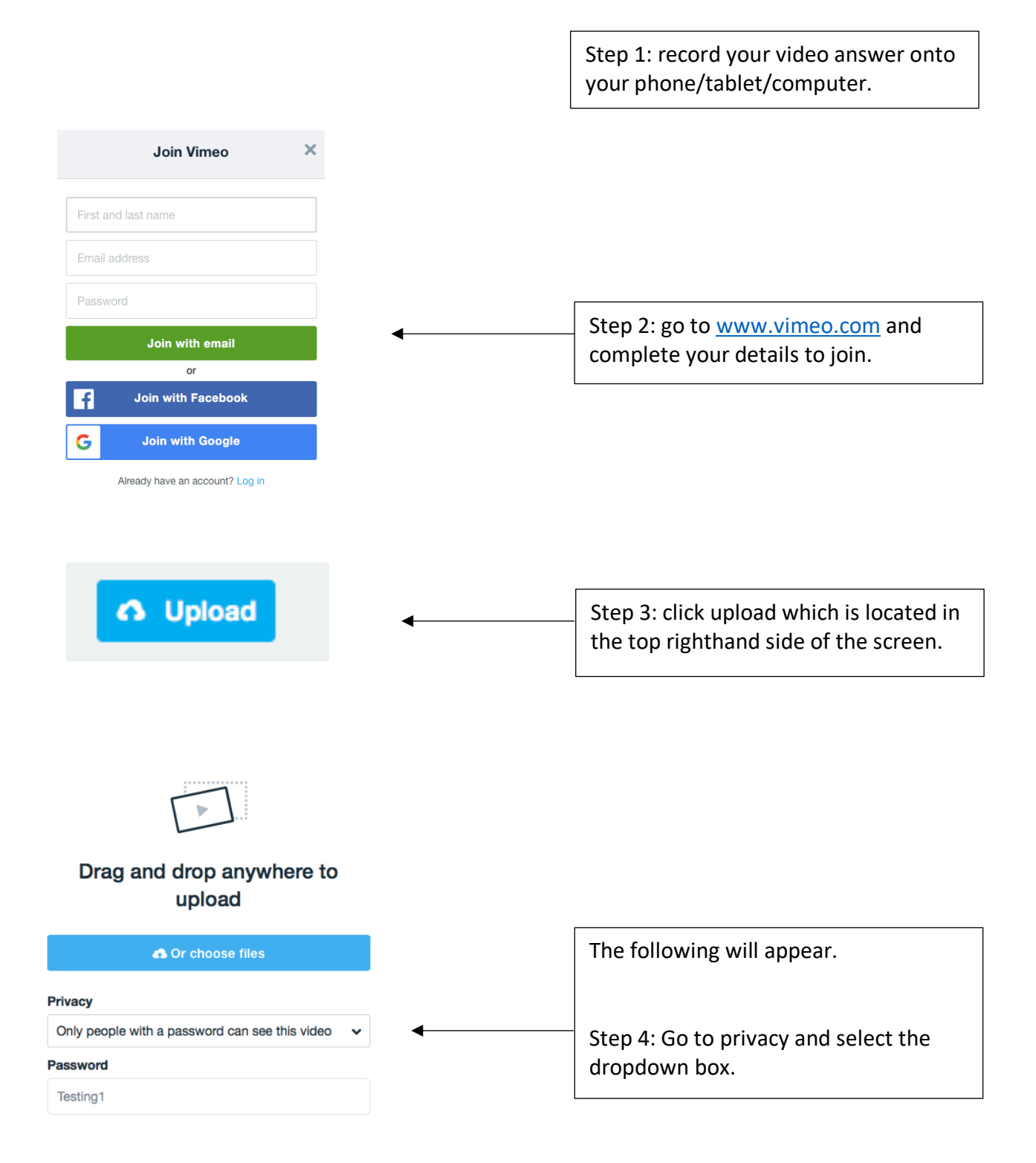

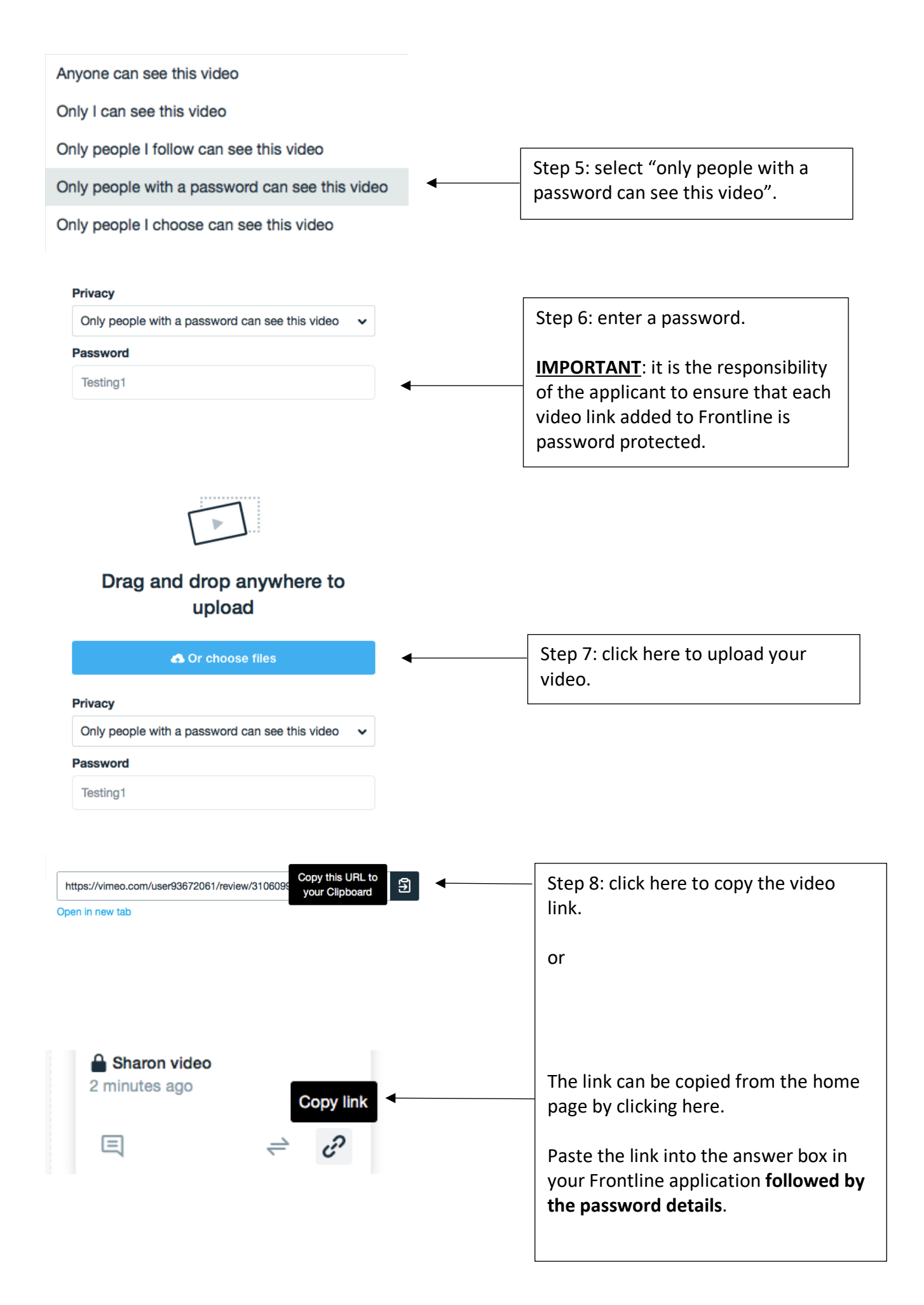

## **TIPS ON HOW TO CHANGE THE PRIVACY SETTINGS IF YOU HAVE UPLOADED YOUR VIDEO WITHOUT A PASSWORD**

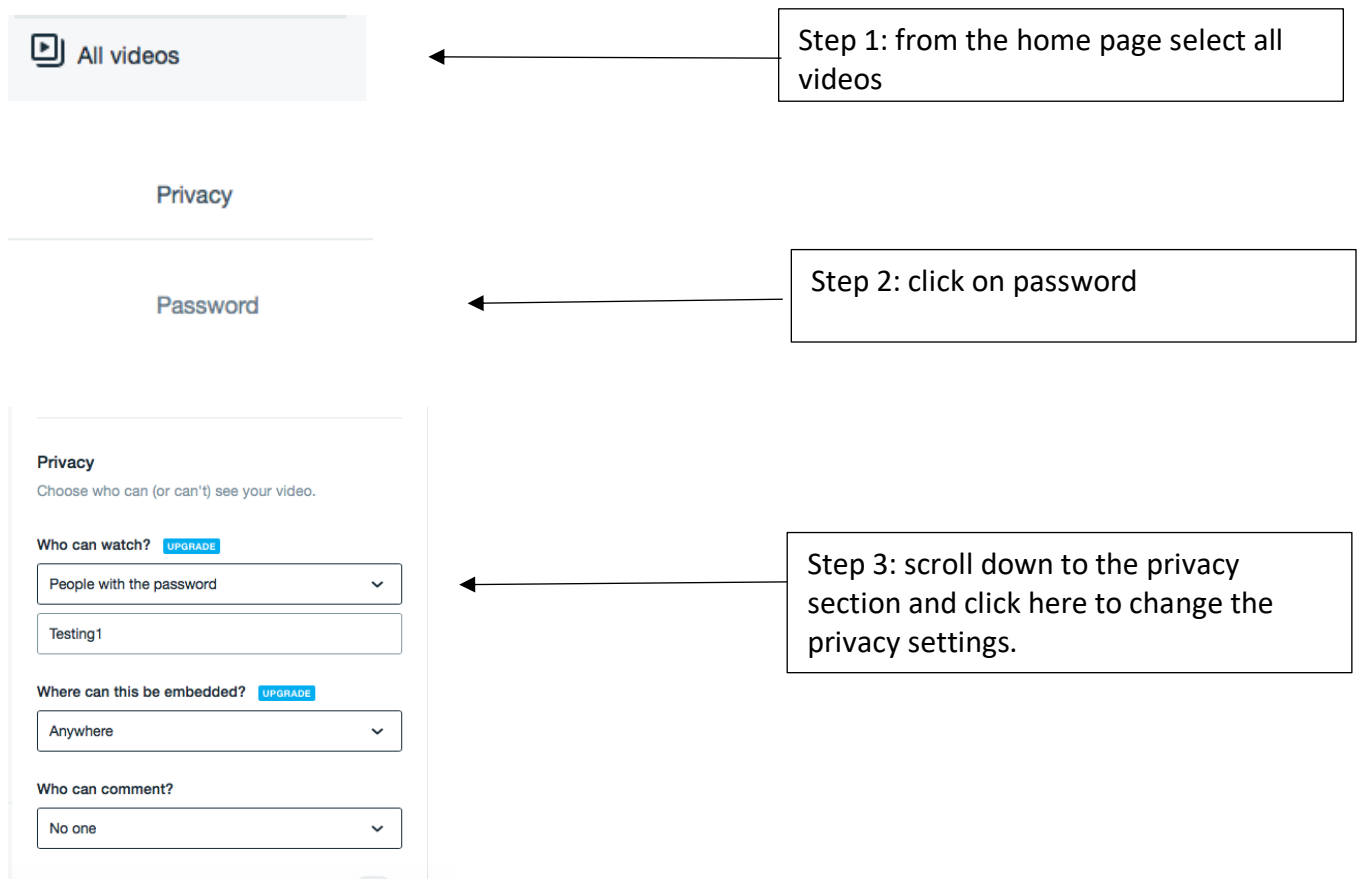

## **EXAMPLE OF HOW YOUR VIDEO LINK AND PASSWORD SHOULD LOOK IN YOUR ONLINE QUESTION BOX**

Question:

https://vimeo.com/3104424517

Password: Testing1